## **\*-\*\*de\* Ich habe keine Microsoft Excel Lizenz. Wie kann ich das Excel-Formular öffnen und bearbeiten? \*fr\* Je n'ai pas de licence pour Microsoft Excel. Comment puis-je ouvrir et modifier le formulaire Excel ? \*-\***

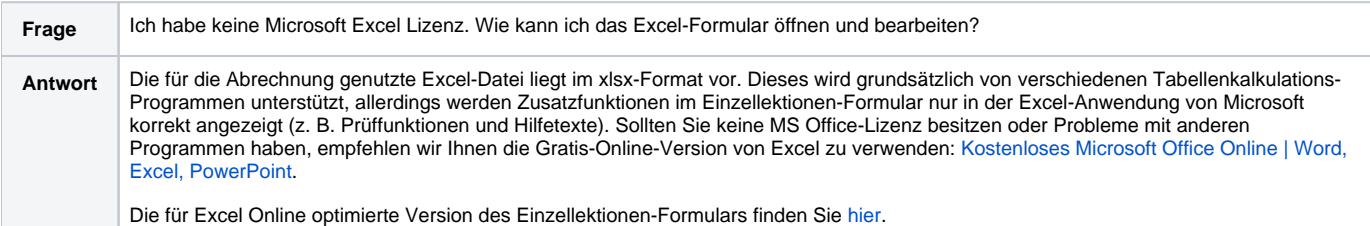